## Model Question Paper

Correcting Spelling Mistakes - Part I

12th Standard

## Computer Science

Reg.No. :

I.Answer all the questions. II.Use Blue pen only. III.Question No 16 is compulsory. Time : 01:00:00 Hrs Total Marks : 40

- Which key is pressed to select the spelling command? 1) (a) F2 (b) F5 (c) F1 (d) F7
- 2) The button clicked to add the word to the dictionary in StarWriter is (a) Insert (b) Ignore (c) Add (d) Delete
- Which button is used to skip the spelling change for the current word in spell check dialog box? 3) (a) Ignore (b) Replace (c) Ignore all (d) Ignore once
- 4) To skip the current occurrence but stop on the next one button is clicked in spelling check dialog box (a) Ignore all (b) Replace all (c) Ignore (d) Replace all
- 5) The only check box in the auto correct dialog box is... ............... (a) Whole words only (b) Text only (c) Backwards
- Which text box is used to enter replacement word in Autocorrect dialog box? 6) (a) replace (b) change (c) with (d) replace with
- 7) How many features are used in Star Office Writer for identifying the spelling mistakes? (a) Four (b) Six (c) Two (d) Three
- Which text area displays the misspelled word? 8)
- (a) Toolbar (b) Dialog box (c) Check box (d) Not in dictionary
- 9) Which of the following recognizes some common mistakes, typographical mistakes and makes the replacements automatically.
- (a) Spell-check option (b) Auto format option (c) Star Office (d) Auto correct option
- 10) When Auto-spell check is on, Star Office Writer......... each word typed with the words in the dictionary. (a) Compares (b) Verify (c) Combines (d) Checks Section-B<br>
A<br>
Writer?
	-
- 11) How does StarOffice Writer check spelling while typing?
- 12) How will you correct the misspelled word in StarOffice Writer?
- 13) Write short note on Auto spell check feature or icon?
- 14) How will you add a word to StarOffice Writer dictionary?

## **Section-C**  $2 \times 5 = 10$

- 15) How would you carry out the spell check after the entire document is typed?
- 16) a) How to add a word in the Auto correct list of the StarOffice Writer?

(OR)

b) How does StarOffice writer check the spelling while typing?

\*\*\*\*\*\*\*\*\*\*\*\*\*\*\*\*\*\*\*\*\*\*\*\*\*\*\*\*\*\*\*\*\*\*\*\*\*\*\*\*\*

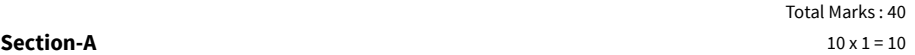